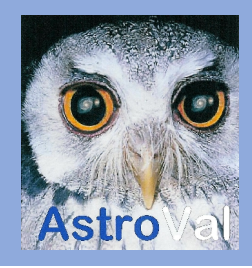

## Bulletin de l'Observatoire de la Vallée de Joux Eté 2020

# La vie de l'observatoire

### **Réouverture de l'observatoire**

Après quasiment trois mois complètement à l'arrêt pour cause de covid-19 l'observatoire reprend ses activités.

Pour l'instant les conditions d'accueil des activités publiques ont changé et nous limitons nos contingents à 4 personnes par observation

publique, ceci afin de pouvoir respecter les mesures de distanciation dans le pavillon et dans la coupole. Les personnes observant dans la

coupole sont également priées de porter un masque. Tout l'équipement est également régulièrement désinfecté. Nous espérons pouvoir vous accueillir de nouveau dans des conditions habituelles, mais d'ici là nous mettons tout en œuvre pour préserver la santé de tous.

### **AstroVal va fêter Hubble! (bis)**

Pour cause de covid19 la grande fête pour les 30 ans de Hubble qui avait été reportée aura lieu lors de la deuxième quinzaine du mois d'aout (la date sera annoncée prochainement).

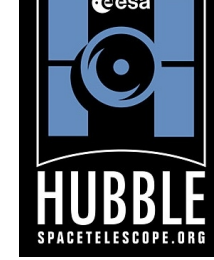

Le programme reste inchangé, l'astronaute Claude Nicollier viendra nous parler de son aventure

avec le télescope spatial et nous dévoilerons l'image spéciale faite par Hubble pour ses 30 ans dans l'espace.

### **A venir**

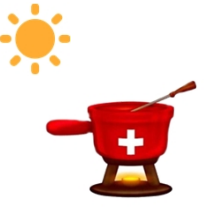

#### **AstroFondues, édition d'été.**

Après le succès des AstroFondues hivernale, nous vous proposons la version estivale. Une fois par mois, de juin à septembre vous pourrez venir déguster une fondue locale puis observer le ciel. Les places sont pour l'instant limitées à 4 mais consulter régulièrement notre site web pour des mises à jour sur nos contingents. Inscription obligatoire via notre site web (astroval.ch/summerfondue).

Une session de **cours débutant** aura lieu les lundis du 7 septembre au 26 octobre, de 19h à 20h30. Ces cours aborderont l'histoire de l'astronomie, le système solaire, les galaxies et les instruments d'astronomie. Inscription par e-mail.

#### **Assemblée générale**

Suite au report exceptionnel de notre assemblée générale, nous attendons nos membres le vendredi 11 septembre à partir de 18h00. Et cette année nous aurons une surprise.

#### **Portes ouvertes**

Le lendemain de l'AG nous aurons nos traditionnelles portes ouvertes. Samedi 12 septembre de 14h00 à minuit. Observations du Soleil et du ciel nocturne gratuites et pour tous.

#### **La comète NEOWISE**

Les dernières comètes annoncées comme spectaculaires depuis le début de l'année (PannStarrs, SWAN et ATLAS) sont malheureusement restée très discrètes. Qu'à cela ne tienne, la comète C/2020 F3 15.08 NEOWISE est annoncée comme visible à l'œil nu dans les prochaines semaines. Mi-juillet il faudra la chercher dans la constellation du Lynx avant qu'elle ne se déplace dans les pattes de la grande Ourse. Une comète qui sera donc assez basse et nécessitera un horizon dégagé. A surveiller!

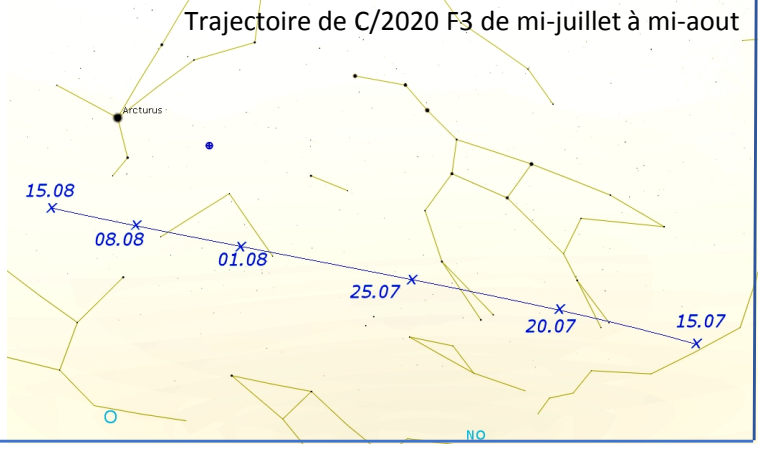

Notre association a besoin d'aide ! En effet, depuis 2018 le nombre de membres du comité a fortement été réduit. Ceci augmente la charge de travail sur les membres du comité restants. Pour assurer au mieux notre futur, nous avons besoin d'aide. Rejoignez le comité ! Sans votre investissement nous allons nous épuiser. Il en va de la survie de l'association.

#### L'objet de saison **Le Sagittaire**

La constellation du Sagittaire est intéressante à plus d'un titre. Tout d'abord car c'est une région du ciel qui abrite une grande variété et un grand nombre d'objets du catalogue Messier (7 amas globulaires, 5 amas ouvert et 3 nébuleuses). Ensuite car cet été elle abritera deux des plus belles et faciles planètes à observer: Jupiter et Saturne.

Repérer le Sagittaire depuis la Suisse n'est pas très difficile même si la constellation ne monte jamais très haut dans le ciel. Les meilleurs moments pour la chercher sont en été entre 23h et minuit plein Sud. Il faudra surtout chercher sa forme rappelant une théière formée par ses étoiles les plus brillantes.

Les objets les plus originaux du Sagittaire sont ces nébuleuses: la trifide (M20) et la lagune (M8), puis la nébuleuse oméga (M17) et celle de l'aigle (M16, bien que dans le Serpent). Toutes les quatre se trouvent au-dessus du bec verseur et sont facilement visibles aux jumelles. Un télescope montrera plus en détail leur forme ainsi que les nuages obscurs de poussières qui les composent

(surtout sur M16 et M17). Au niveau des amas, M22 sera une cible de choix car cet amas globulaire n'a rien à envier aux stars de l'été comme M5 ou M13 tant au niveau de sa taille (32', autant que la pleine lune) que sa luminosité (m=5,10).

Repérable aux jumelles (il forme un angle droit avec<br>deux étoiles du couvercle de la théière), un télescope<br>montrers une deux étoiles du couvercle de la théière), un télescope montrera un amas parfaitement circulaire avec une répartition d'étoiles très équilibrée.

Signalons également les jolis amas ouverts du papillon (M6) et de Ptolémée (M7) qui font partie du Scorpion voisin mais dont le positionnement forme quasiment un parallélogramme avec le bec de la théière facilitant leur repérage.

# Agenda été 2020

- **30 juin:** AstroFondue
- **24 juillet:** AstroFondue
- **14 Aout:** AstroFondue
- **21 aout:** soirée membre
- **11 septembre**: Assemblée générale
- **12 septembre:** portes ouvertes
- **18 septembre:** AstroFondue
- **Du 7 septembre au 26 octobre**:
- cours d'astronomie débutant

### **Tous les samedis**

Observations publiques: Soleil de 14h à 15h30 et ciel nocturne dès 21h00.Réservation sur AstroVal.ch

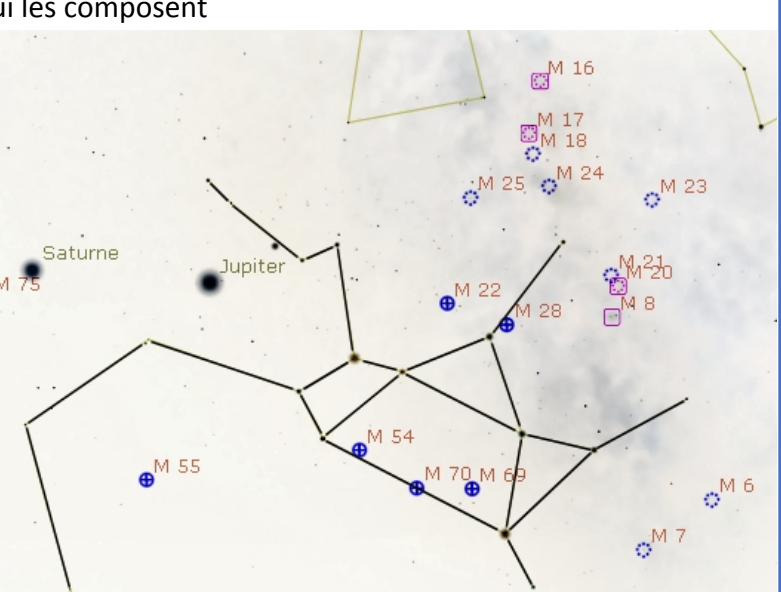

### Le saviez-vous?

### **L'écran à FLAT**

Nous vous en parlions il y a un an et si vous êtes venu observer récemment à l'observatoire vous avez certainement remarqué l'ajout de cet écran rond et blanc fixé à l'intérieur de la coupole.

Les FLATs ou PLU (pour plage de lumière uniforme) font partie des images de calibrations indispensables pour obtenir des photographies du ciel réussies ou des données scientifiques exploitables.

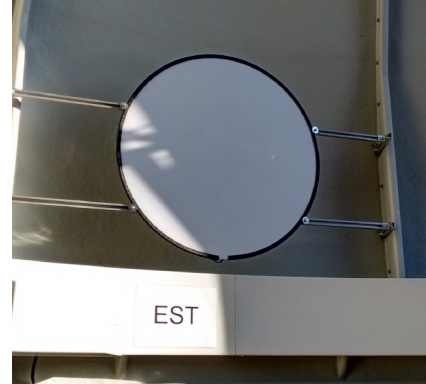

Exemple de FLAT *(contraste renforcé)*

Le principe consiste à prendre une image de l'écran dans les mêmes conditions que les images à traiter. Pointer un écran blanc (ou une surface parfaitement uniforme) va nous permettre de détecter les défauts d'illumination. Ils peuvent être dus à des poussières sur le capteur ou sur les filtres ou bien a du vignettage (assombrissement des bords) lorsque la combinaison instrument-imageur n'est pas parfaite (c'est rarement le cas!). Cette image sera ensuite divisée de toutes les images à traiter. Ainsi si une étoile devient moins lumineuse par exemple, nous saurons que cela est une variation de luminosité réelle et non car elle passe devant une poussière.

*Astroval, Association d'astronomie de la Vallée de Joux Case Postale 33, 1347 le Sentier - IBAN: CH62 8044 2000 0020 3362 7 info@astroval.ch*